## **On-Report**

The **On-Report** option is accessible from both the **Menu Bar** and a **Widget**.

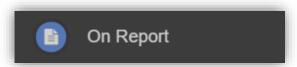

The On Report information is displayed on the On Report Widget.

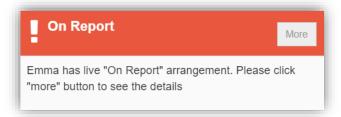

Click on the **More** button to open the **On Report** page, all entries made by the **Staff** will be displayed here.

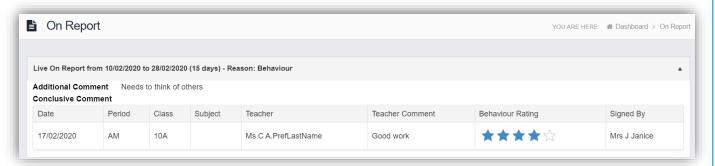

## **Parental Consent**

The Parental Consent option is accessible only from the Menu Bar.

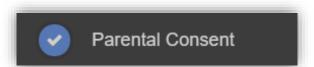

It displays the **Parental Consent** options for the **Student**. Tick the radio buttons to give or not to give **Consent** for information or images of the **Student** to be used within each of the options.

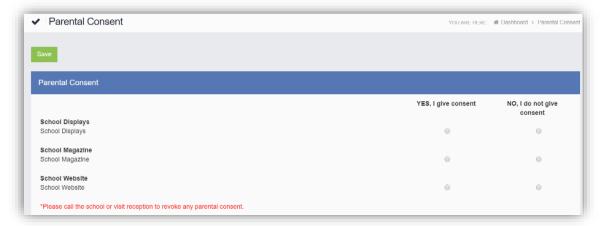